**<HOME> <BOTTOM>**

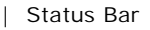

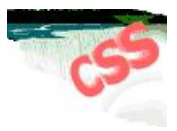

#### **Argomenti della pagina**

- Incollare style ai documenti
	- <CSS in Linea>
	- <CSS Incorporati>
	- <CSS Esterni>
	- <CSS @import>

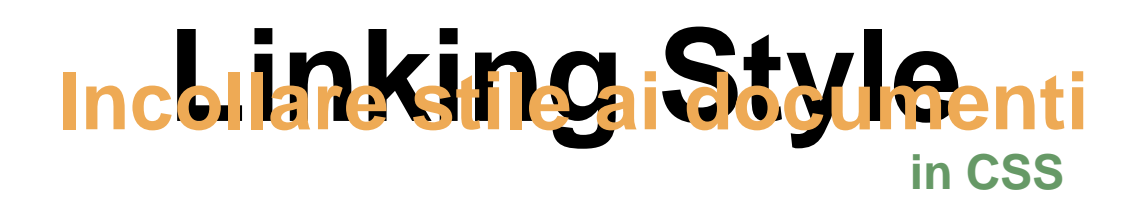

Ci sono 4 modi per attaccare dello stile ad un documento, ognuno dei quali presenta dei propri vantaggi e svantaggi; l'uso di un tipo piuttosto di un'altro dipende dal contesto in cui mi trovo per applicare dello stile alla pagina (od alle pagine). Sono stati introdotti nuovi tag HTML per fornire l'incorporazione dei fogli di stile in modo semplice e veloce all'interno dei documenti HTML. Vediamo dunque una carellata di queste modalità :

#### **<TOP>**

# **CSS in linea :**

Stabilire lo stile del documento per ogni singolo elemento della pagina

I 'fogli di stile in linea' sono concettualmente molto vicini alle regole dell'HTML classico, in quanto agiscono su singole istanze all'interno della pagina, cioè agiscono su singole parti del documento, senza influenzare il resto della pagina.

Se per esempio si vuole che una sola parte del testo di un documento abbia un certo carattere o una certa formattazione, si useranno campi standard di HTML, quali **<SPAN>** o **<DIV>** , per assegnare quello stile.

```
Un esempio:
          <HTML>
          <BODY>
          <DIV STYLE="font-size:18px; font-family:arial; color:red">
          testo di colore rosso
          </DIV>
          </BODY>
          </HTML>
     In questo modo abbiamo impostato lo stile del solo testo compreso tra i tag <DIV> e non per tutto il
```
documento. In particolare abbiamo indicato come grandezza del carattere (font-size) 18 pixel; come tipo di

carattere (font-family) il classico arial e come colore (color) il rosso. Il risultato che otteniamo e' il seguente:

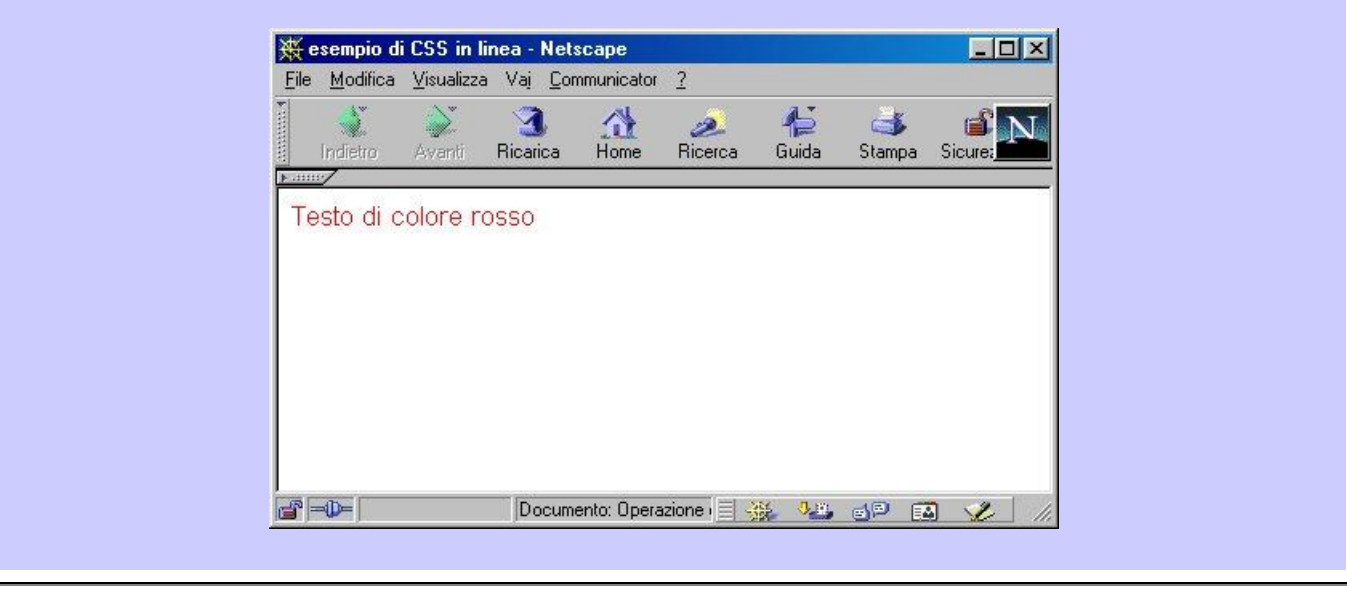

**NOTA :** Un siffatto sistema di stile e' certamente funzionante ma non rispondente alle peculiarita' tipiche dei CSS.

Assegnare stili alle singole marcature non risponde ai criteri di separazione tra stile e contenuti dei quali i CSS si **fanno portatori**. I fogli di stile in linea negano la vera natura di questi strumenti, nati per assegnare stili a intere pagine o addirittura a gruppi di documenti.

Il consiglio e' di servirsi dei fogli di stile in linea esclusivamente per piccoli e circoscritti ritocchi e non per la struttura generale di un Website.

#### **<TOP>**

# **CSS incorporati :**

Stabilire lo stile di un intero documento ipertestuale tra i campi HEAD

Si tratta di stili a meta' strada tra i CSS in linea e i CSS esterni. La peculiarita' fondamentale di questi attributi di stile e' di venire assegnati all'intero documento e non a singole istanze come l'HTML classico. Si tratta, dunque, di un insieme di definizioni di stile inserite tra marcature <STYLE> e posizionate tra i tag <HEAD> del documento e il <BODY> dello stesso.

## **Un esempio di foglio di stile incorporato e' il seguente:**

```
<HTML>
<HEAD>
<style type="text/css">
H1 { font-size:17px; font-family:courrier; color:green }
H2 { font-size:18px; font-family:arial; color:red }
</style>
</HEAD>
<BODY>
<H1>Questo testo e' di colore verde, impostato su courrier di
17 pixel</H1>
<H2>Questo testo e' di colore rosso, impostato su arial di 18
pixel</H2>
</BODY>
```
### **</HTML>**

In questo esempio abbiamo impostato un foglio di stile incorporato tra i tag <HEAD> del documento, stabilendo due diversi tipi di carattere:

- verdana verde di 17 pixel per il primo identificato dal marcatore **<H1>**
- arial rosso di 18 pixel per il secondo, identificato dal marcatore **<H2>**
- I marcatori H1 e Hx in generale possono sostituirsi con altri marcatori di paragrafo quali **<P>**.

Il risultato sarà :

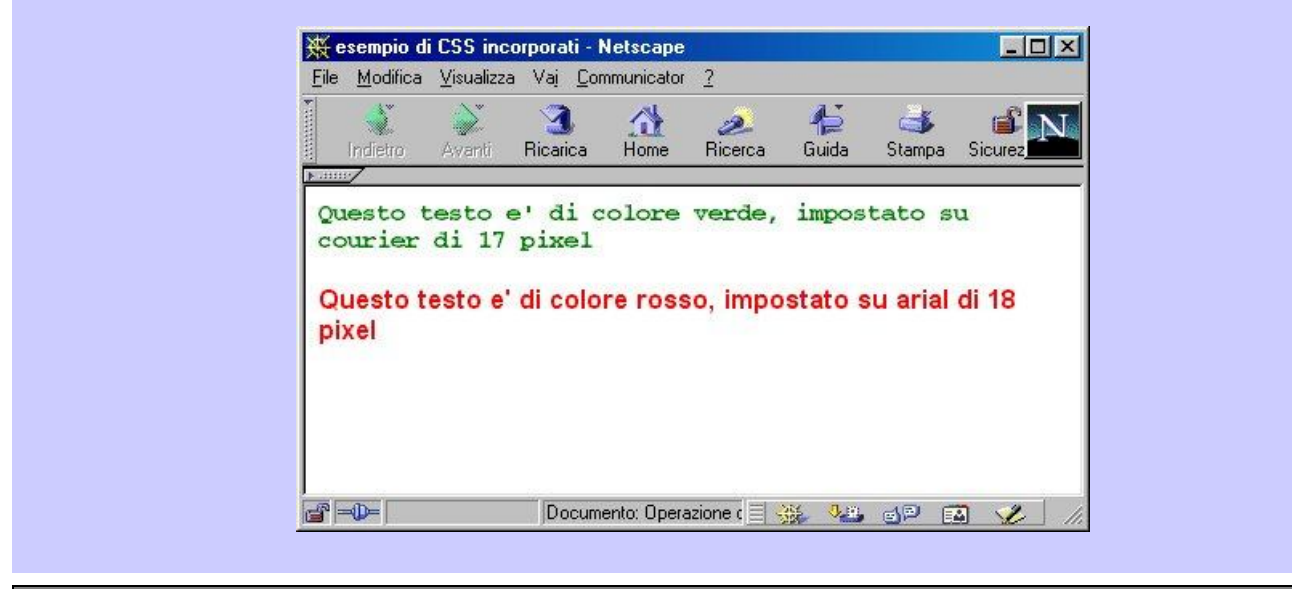

Impostato il CSS incorporato all'interno del documento gli stili vengono assegnati automaticamente al testo racchiuso tra i marcatori(nell'esempio sopra tra <H1></H1> e <H2></H2>).

In questo modo cambiando solo i valori degli attributi di stile impostati nel foglio (aumentando la grandezza o modificando il colore, per esempio), il testo del documento tra i marcatori viene automaticamente aggiornato al nuovo stile.

L'attributo **TYPE** del tag **<STYLE>** definisce il linguaggio in formato MIME del foglio di stile. In altre parole questo attributo indica al browser il tipo di foglio di stile supportato, altrimenti ignorato.

Ms Internet Explorer supporta i CSS solo in formato *MIME*, ma esistono i CSS in formato *text/jass*, cioe' accessibili in javascript (e questa seconda è l'interpretazione di stile data da Netscape). Se l'attributo **TYPE** viene omesso, il browser lo identifica di default con **"text/css"**.

Anche Netscape communicator supporta questo attributo.

Rispetto ai fogli di stile in linea i CSS incorporati consentono il controllo di un intero documento, ma per interi siti **non sono sufficienti a fornire il supporto tecnico necessario**. Se per esempio per il testo del documento e' stato usato un certo font e improvvisamente si decide di modificarlo, sara' necessario agire su tutti i documenti del sito perche' le modifiche si estendano all'intero sito Web. Tuttavia questa modalità di applicare lo stile è particolarmente adeguata quando si vuole usare CSS per creare delle pagine di presentazione (introduzione di grafica) dove mi interessa che solo la singola pagina abbia quel determinato aspetto (per farsi un idea vedi la galleria d'arte degli esempi in questo sito).

#### **<TOP>**

# **CSS Esterni :**

La soluzione ottimale per gestire unitariamente gli stili di un intero sito Web

**Motivazioni :**

I fogli di stile esterni (o collegati) sono quelli che meglio rispondono alle esigenze degli sviluppatori, e soprattutto quelli che meglio interpretano la filosofia dei fogli di stile.

Per comprendere pienamente le peculiarita' dei CSS esterni si pensi ad un sito di grandi dimensioni con 1000 pagine HTML e un certo tipo di formattazione del testo. Improvvisamente esigenze estetiche impongono di modificare colore di sfondo, tipo di carattere e allineamento del testo; è quì che si presentano i primi problemi che mettono in evidenza la versatilità dei fogli di stile.

Da quanto detto fino ad ora si possono presentare tre casi:

- il sito e' costruito in **HTML classico**, per cui sara' necessario agire su ogni singola marcatura di ognuna delle 1000 pagine; questa è la situazione pessima e poco si adatta per l'aggiornamento del sito nel tempo;
- il sito e' costruito adottando **fogli di stile in linea**, per cui anche in questo caso sara' necessario agire su tutte le singole marcature di ognuna delle 1000 pagine; siamo nella stessa situazione di quanto visto sopra;
- il sito e' costruito con i **fogli di stile incorporati**, per cui si dovra' comunque modificare l'intestazione di stile di 1000 documenti, anche se non si dovra' agire sui singoli attributi della pagina presenti in ogni <HEAD>; questa tecnica fornisce un maggior grado di flessibilità ma risulta efficente solo per un sito con poche decine di pagine, non certo per un sito con 1000 od addirittura 60.000 pagine.

Seppure l'ultimo espediente limita notevolmente il lavoro di aggiornamento rispetto ai primi due punti, si tratta pur sempre di agire su un numero elevato di documenti e questo comporta inefficenza.

La soluzione a questo problema e' che gli stili dei singoli marcatori vengano raggruppati in un unico documento indipendente dal resto delle pagine del sito, e da queste semplicemente richiamati con una riga di codice. In questo modo separo la formattazione dei 1000 fogli del sito dal loro contenuto; una modifica sul file del "foglio di stile esterno" genera automaticamente "a cascatala" la stessa modifica su tutti i documenti di quel sito che richiamano tale file.

# **Sintassi e regole**

Creare un foglio di stile esterno e richiamarlo all'interno delle pagine HTML e' semplice, basta definire in un file esterno che quì abbiamo chiamato **Style.css** (ciò che importa è di salvare il file con estensione ".css"); quindi in tale file definiamo tutte le formattazioni quali per esempio il colore dei caratteri, il tipo, i rientri di pagina, ecc... che vogliamo dare alle pagine web del sito. Tale file andrà collocato nella cartella pricipale del sito web (il file **index.html**.)

Successivamente dobbiamo inserire nelle pagine web che vogliamo fruiscano della formattazione, un collegamento a tale file; questo viene fatto aggingendo tra i tag <HEAD> delle stesse il seguente codice:

### **<link rel=stylesheet href="style.css" type="text/css">**

Dove :

- **link**

è il tag che consente di attaccare lo stile di un file esterno al documento HTML.

- **rel**

è un'attributo per indicare le relazioni fra il file collegato ed il documento HTML; indico che il file collegato e' un foglio di stile (stylesheet).

- **href**

richiama il percorso del file .css esterno (in questo caso il file si intende depositato nella stessa cartella in cui e' presente il documento HTML; se cosi' non fosse andrebbe inserito il percorso del file, per es.: href="css/ style.css").

- **type**

è un'attributo usato per specificare il media-type "text/css" per il Cascading Style Sheet. Permette ai browsers di ignorare i tipi di style sheet da loro non supportati.

Ricordiamo che un foglio di stile non deve usare tag HTML o comunque comandi racchiusi tra i tag come **<HEAD>** oppure **<STYLE>**; il file deve essere costituito solo da regole fra parentesi graffe, e l'assegnazione del valore alla proprietà deve essere fatta con i due punti, come ad esempio :

**P { margin: 2em }**

Vediamo un'esempio :

Codice del foglio esterno di formattazione della pagina :

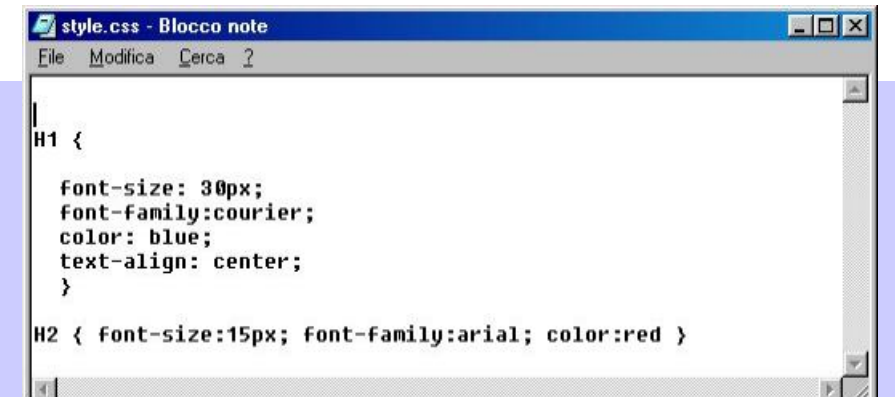

Codice HTML della pagina web :

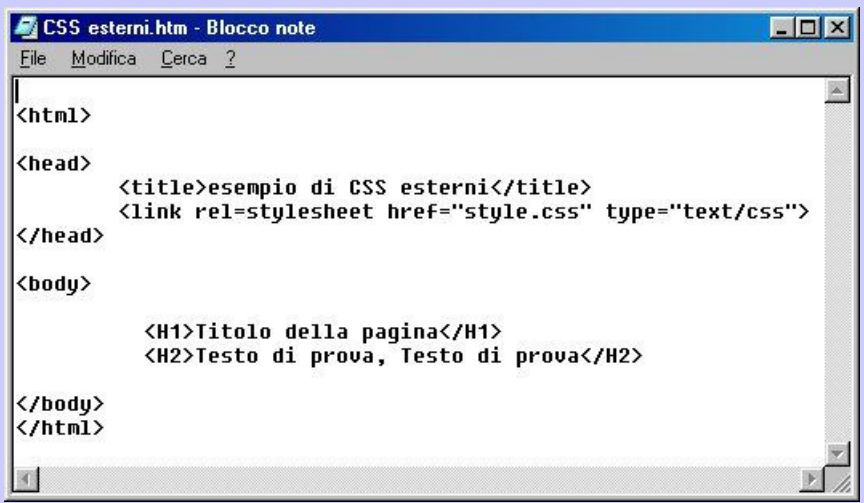

In questo modo otteniamo :

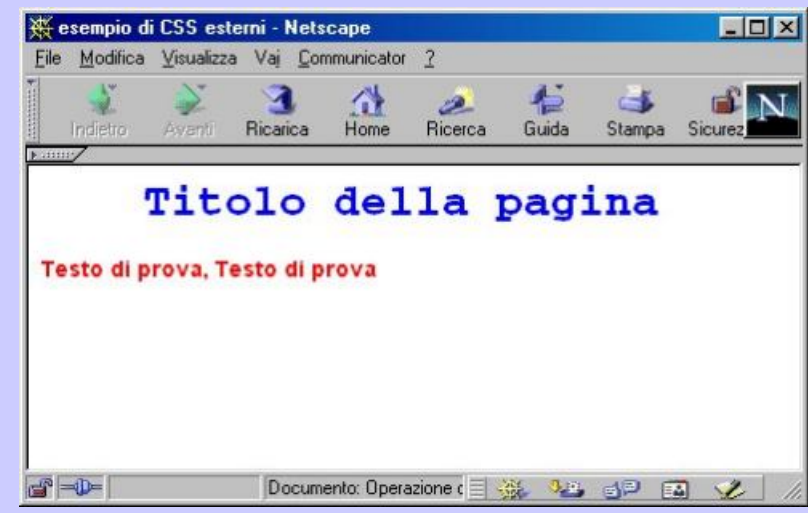

Il risultato di questo esempio e' di stabilire per tutte le pagine del sito uno stile comune per i marcatori <H1> e <H2>, in modo tale che modificando il solo file esterno tutti i documenti HTML collegati saranno contestualmente aggiornati.

Nell'esempio del sito di 1000 pagine, se l'esigenza fosse quella di modificare grandezza e stile dei titoli di pagina, sarebbe sufficiente agire sul marcatore <H1>del file esterno style.css automaticamente tutte le 1000 pagina si adeguerebbero al nuovo stile imposto dal file style.css.

**<TOP>**

**Diversi media a cui applicare lo Style :**

Una delle maggiori novità introdotte con CSS2 è stata l'introduzione di poter selezionare degli output differenti a cui applicare lo stile dal solo video come in precedenza. Il tag **<LINK>** oltre a consentire di attaccare fogli di stile esterni è dotato di un'ulteriore attributo opzionale **MEDIA** il quale consente di selezionare il dispositivo di output a cui applicare un determinato foglio di stile; se questo attributo non viene menzionato di default lo stile viene sempre applicato a video dai vari Browser.

```
<LINK REL=StyleSheet HREF="style.css" TYPE="text/css"
MEDIA=screen>
<LINK REL=StyleSheet HREF="style.css" TYPE="text/css"
MEDIA="screen, print">
<LINK REL=StyleSheet HREF="aural.css" TYPE="text/css"
MEDIA=aural>
```
L'attributo **MEDIA** consente i seguenti valori :

- **screen** (valore di default), per presentare lo stile a video;
- **print**, fornisce l'output ad una stampante;
- **projection**, per projected presentations;
- **aural**, per sintetizzatori vocali;
- **braille**, fornisce la presentazione su dispositivi braille;
- **tty**, per character cell displays (usa font a pixel-fissi);
- **tv**, per televisioni;
- **all**, per tutti i dispositivi.

Più media possono essere specificati contemporaneamente come dagli esempi sopra.

**NOTA** : Netscape Navigator 4.x erroneamente ignora qualsiasi dichiarazione dell'attributo **MEDIA** che sia diverso da *screen*.

Per esempio : la dichiarazione **MEDIA="screen, projection"** farà si che il foglio di stile sarà ignorato da Netscape Navigator 4.x; Netscape inoltre ignora dichiarazioni con **MEDIA=all**.

### **Maggiori particolari sull'attributo "REL" :**

**rel=StyleSheet** specifica un *persistent* o *preferred* style, mentre **rel="Alternate StyleSheet"** definisce un *alternate* style. Vediamo ora cosa sono queste tre modalità, anche se poi nei casi reali la maggior parte dei documenti con dei fogli di stile collegati avrà l'attributo **rel** come persistent, cioè *Rel=StyleSheet* :

-- Un *persistent* style è uno stile che viene sempre applicato quando i CSS sono abilitati. L'assenza dell'attributo **TITLE** di questo esempio definisce un persistent style :

#### **<LINK REL=StyleSheet HREF="style.css" TYPE="text/css">**

-- Un *preferred* style è uno stile che viene automaticamente applicato. La combinazione di **rel=StyleSheet** e dell'attributo **TITLE** specifica un preferred style. L'autore può specificare anche più di uno stile preferito. Esempio :

> **<LINK REL=StyleSheet HREF="color-8b.css" TYPE="text/css" TITLE="8-bit Color Style">**

-- Un *alternate* style è indicato da **rel="Alternate StyleSheet"**. Questi definisce uno stile alternativo che l'utente può scegliere per rimpiazzare il foglio di stile di tipo preferred. Esempio :

> **<LINK REL="Alternate StyleSheet" HREF="color-24b.css" TYPE="text/css" TITLE="24-bit Color Style">**

### **Attaccare stile da più fogli contemporaneamente :**

Uno stile di presentazione di un documento può essere il risultato del caricamento di più fogli di stile contemporaneamente.

Ad esempio, consideriamo 3 fogli di stile ("basics.css", "tables.css", "forms.css") :

**<LINK REL=StyleSheet HREF="basics.css" TITLE="Contemporary">**

# **<LINK REL=StyleSheet HREF="tables.css" TITLE="Contemporary">**

# **<LINK REL=StyleSheet HREF="forms.css" TITLE="Contemporary">**

I 3 fogli di stile vengono combinati in un'unico stile di presentazione intitolato "Contemporary", questi viene applicato in seguito a tutti i documenti HTML che vi fanno riferimento.

Per combinare più fogli di stile in un'unico stile di presentazione bisogna usare l'attributo **TITLE** usando lo stesso nome ("Contemporary") per ogni foglio di stile collegato.

Una tale soluzione può essere **utile per separare delle formattazioni di oggetti specifici** in siti di grosse dimensioni. Per esempio per una questione di flessibilità potrebbe risultare conveniente separare la formattazione delle *tabelle* da quella per i *form* a quella generica per il *testo* in modo da poterle tenere in file separati da poter aggiornare singolarmente quando necessario.

In chiusura di questa disamina ci preme sottolineare la grandissima utilita' dei fogli di stile esterni che consigliamo di usare il piu' possibile. A fronte di una impostazione iniziale piu' complessa degli altri stili, nel lungo periodo e per siti di grandi dimensioni ripagano ampiamente gli sforzi, oltre a consentire un inedito controllo di pagina e di stile.

#### **<TOP>**

**CSS @import :**

Acquisire lo stile del documento da un modulo esterno o da un link remoto.

# **Sintassi e regole**

Un foglio di stile può essere importato dall'esterno oppure può essere il risultato di una serie di fogli di stile importati. Lo statement che mi consente ciò è *'@import'*, questo statement può essere usato sia nei CSS incorporati (dunque interno al documento HTML) che in quelli esterni (incorporato nel foglio mediante il tag **LINK**).

Per poter allegare un foglio di stile dopo *'@import'* devo fornire l'URL del foglio da includere tra parentesi (...), la sintassi sarà :

```
@import url("mystyle.css");
```
equivalentemente posso anche scrivere in maniera più abbreviata :

**@import "mystyle.css";**

#### **I fogli di stile importati sono usati per scopi di modularità** :

Immaginiamo per es. un sito di grosse dimensioni in cui vogliamo separare determinate formattazioni in modo da migliorarne il mantenimento dello stesso per il futuro; per esempio potremmo avere un foglio di stile "**simple.css**" che fornisce le regole per il mantenimento dello stile di presentazione degli elementi più comuni del testo, quali ad esempio *BODY*, *P*, *H1*, ecc... . Un ulteriore foglio di stile potrebbe essere "**form.css**" per il trattamento di layout delle form del sito. Ed infine "**table.css**" per la formattazione delle tabelle.

Questi 3 fogli di stile potrebbero essere inclusi mediante *'@import'* in un documento HTML che fà uso di testo più tabelle più le form in modo da dargli l'adeguata presentazione.

I 3 fogli potrebbero essere importati o internamente al foglio inserendo @import all'interno di <STYLE> del documento stesso :

```
<STYLE TYPE="text/css" MEDIA="screen">
<!--
   @import url(/stylesheets/simple.css);
   @import url(/stylesheets/form.css);
   @import url(/stylesheets/table.css);
-->
</STYLE>
```
Oppure possono essere combinati mediante l'uso del tag **LINK** :

```
<LINK REL=StyleSheet HREF="/stylesheets/simple.css"
TITLE="home page">
```

```
<LINK REL=StyleSheet HREF="/stylesheets/form.css" 
TITLE="home page">
 <LINK REL=StyleSheet HREF="/stylesheets/table.css" 
TITLE="home page">
```
**NOTA** : Quando il file di stile viene attaccaco mediante la modalità CSS incorporati è possibile aggiungere ulteriori regole di formattazione al documento, in tal caso è importante che tutti gli *@import* precedano le ulteriori regole di stile interne al foglio :

```
<STYLE TYPE="text/css" MEDIA="screen, print">
<!--
   @import url(http://www.htmlhelp.com/style.css);
   @import url(/stylesheets/punk.css);
   DT { background: yellow; color: black }
   ...
   ...
-->
</STYLE>
```
Ogni regola interna al foglio che entra in conflitto con quelle importate vince su queste ultime, di modo che se per esempio il foglio di stile "**punk.css**" contenesse la regola

# **DT { background: red }**

Comunque nel documento comparirebbe il background yellow.

L'ordine in cui i fogli di stile vengono importati è molto importante, poichè determina il loro cascade. Nello stesso esempio sopra, se il foglio di stile "**style.css**" detrminasse che gli elementi *STRONG* dovrebbero comparire con il colore rosso, mentre in "**punk.css**" gli stessi elementi *STRONG* dovrebbero comparire gialli, l'ultima regola vince sulle altre, cosicchè *STRONG* sarebbe mostrato con il colore giallo.

#### **Più media types come destinazione**

E' possibile inoltre specificare la destinazione del file di stile importato ad uno specifico Media Type dopo l'URL, per esempio :

```
@import url("fineprint.css") print;
@import url("bluish.css") projection, tv;
```
Il file "**fineprint.css**" importato produrrà i suoi effetti di stile solo su stampante, di modo che quando invio in stampa un documento questi sarà stampato secondo la formattazione dettata da tale file. Analogamente per l'altro file di stile importato.

In assenza di qualsiasi specificazione a riguardo del media di destinazione l'importazione è incondizionata e si riferisce a "**all**" cioè tutti i dispositivi possibili supportati da CSS (Vedi Media Type in CSS2).

#### **Incorporare fogli di stile in Locale/Remoto**

@import può importare fogli di stile sia in locale mediante un file \*.css residente nel sito stesso (magari all'interno di qualche cartella) e sia in remoto da URL remoti di altri siti (file di stile non residenti nel sito), come in questo esempio :

```
<STYLE TYPE="text/css" MEDIA="screen">
<!--
   @import url(http://www.htmlhelp.com/style.css);
   @import url(/stylesheets/punk.css);
-->
</STYLE>
```
Il foglio di stile "**style.css**" non è presente nel sito ma bensì all'indirizzo **www.htmlhelp.com** da qualche parte nel Web.

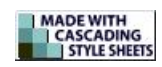

**<HOME> <TOP>**